# Politechnika Krakowska im. Tadeusza Kościuszki

# Karta przedmiotu

obowiązuje studentów rozpoczynających studia w roku akademickim 2020/2021

Międzywydziałowa oferta dydaktyczna

Kierunek studiów: Inżynieria czystego powietrza **Profil: Profil: Ogólnoakademicki** 

Forma sudiów: stacjonarne **Kod kierunku: 2** Kod kierunku: 2

Stopień studiów: I

Specjalności: brak

# 1 Informacje o przedmiocie

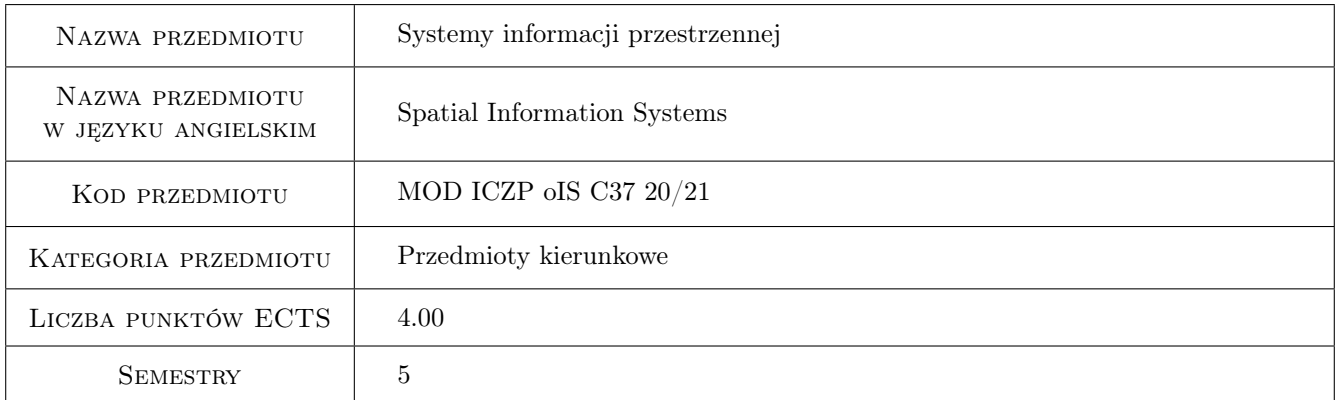

# 2 Rodzaj zajęć, liczba godzin w planie studiów

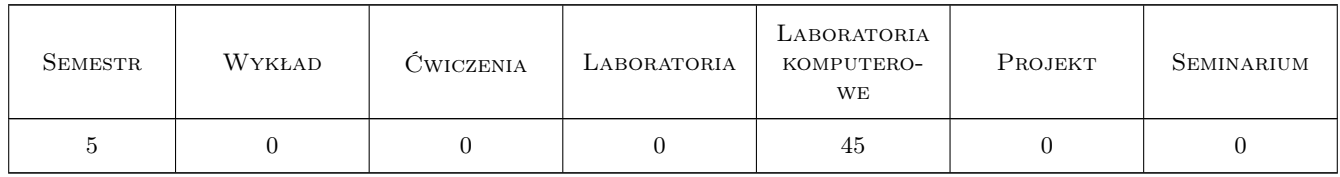

### 3 Cele przedmiotu

Cel 1 Wykorzystanie programu QGIS i języka Python do gromadzenia i przetwarzania danych przestrzennych związanych z zanieczyszczeniem powietrza.

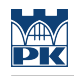

# 4 Wymagania wstępne w zakresie wiedzy, umiejętności i innych **KOMPETENCJI**

# 5 Efekty kształcenia

EK1 Wiedza Wiedza o cyfrowych źródła danych przestrzennych.

EK2 Umiejętności Pozyskiwania danych przestrzennych.

EK3 Umiejętności Tworzenia baz danych i analizy danych.

EK4 Umiejętności Wizualizacji przestrzennej.

# 6 Treści programowe

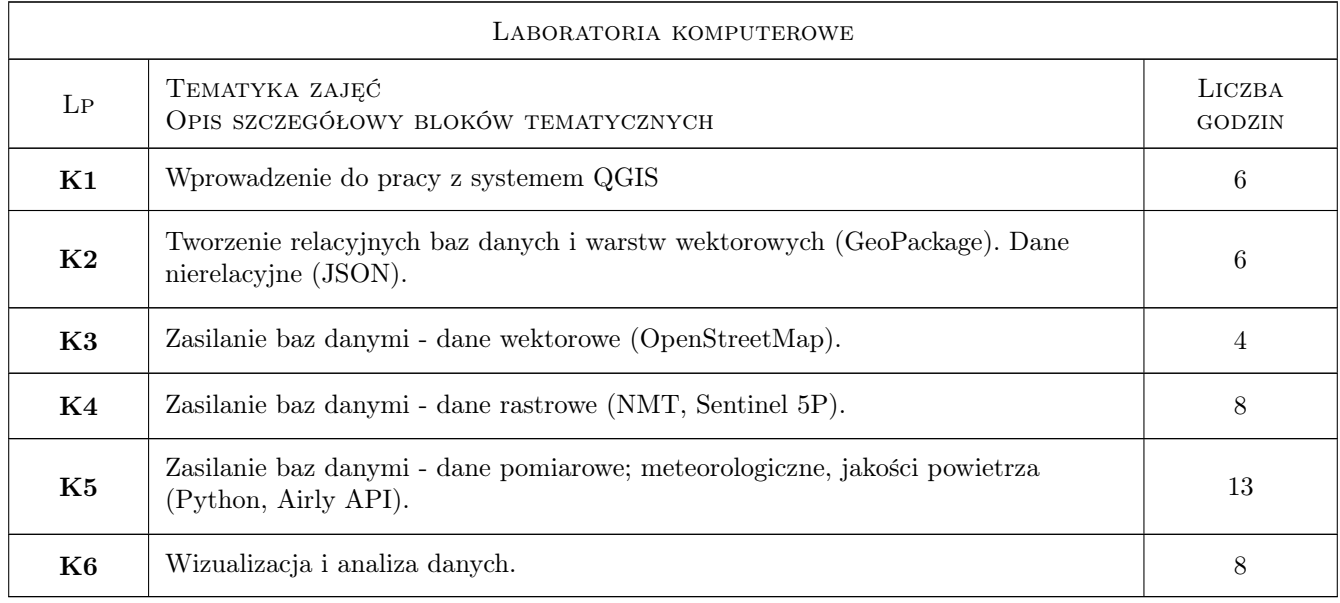

# 7 Narzędzia dydaktyczne

N1 Ćwiczenia komputerowe

N2 Prezentacje multimedialne

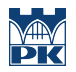

# 8 Obciążenie pracą studenta

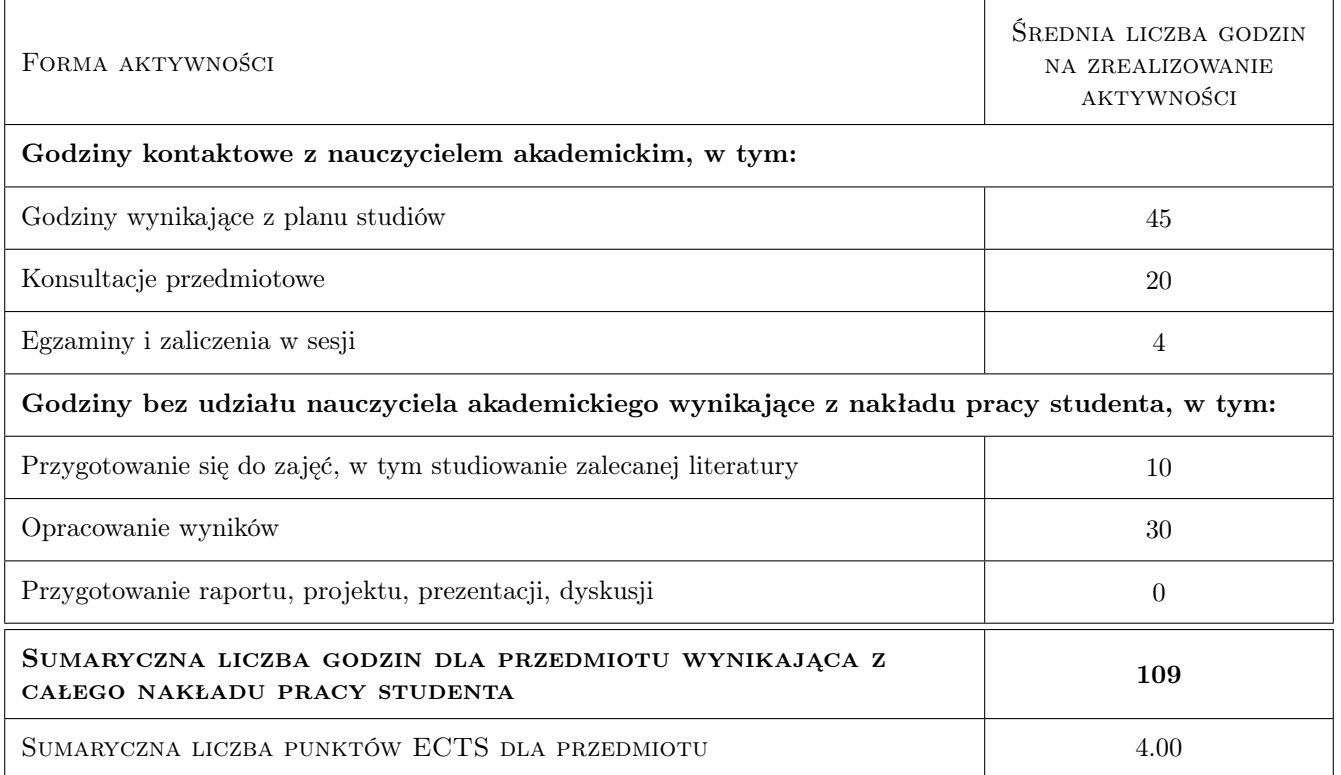

### 9 Sposoby oceny

#### Ocena formująca

F1 Wykonanie ćwiczeń w trakcie zajęć.

#### Ocena podsumowująca

- P1 Średnia ważona ocen formujących
- P2 Kolokwium

#### Warunki zaliczenia przedmiotu

W1 Średnia z ćwiczeń praktycznych >=4.0 przy maksymalnym braku dwóch ocen; lub kolokwium zaliczeniowe na koniec semestru.

### Kryteria oceny

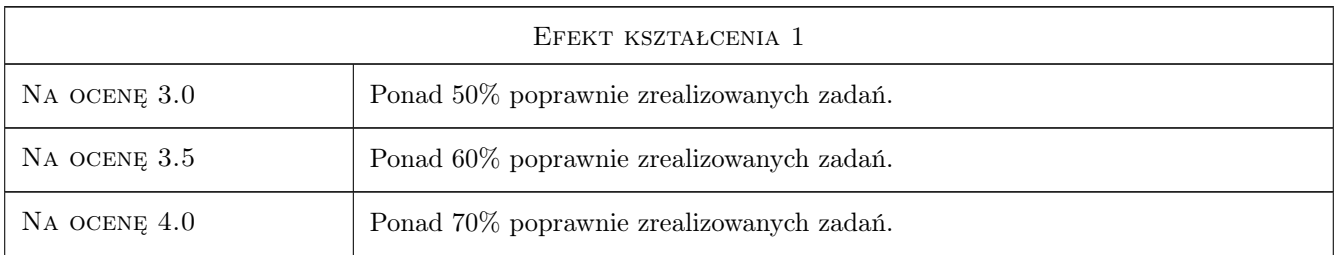

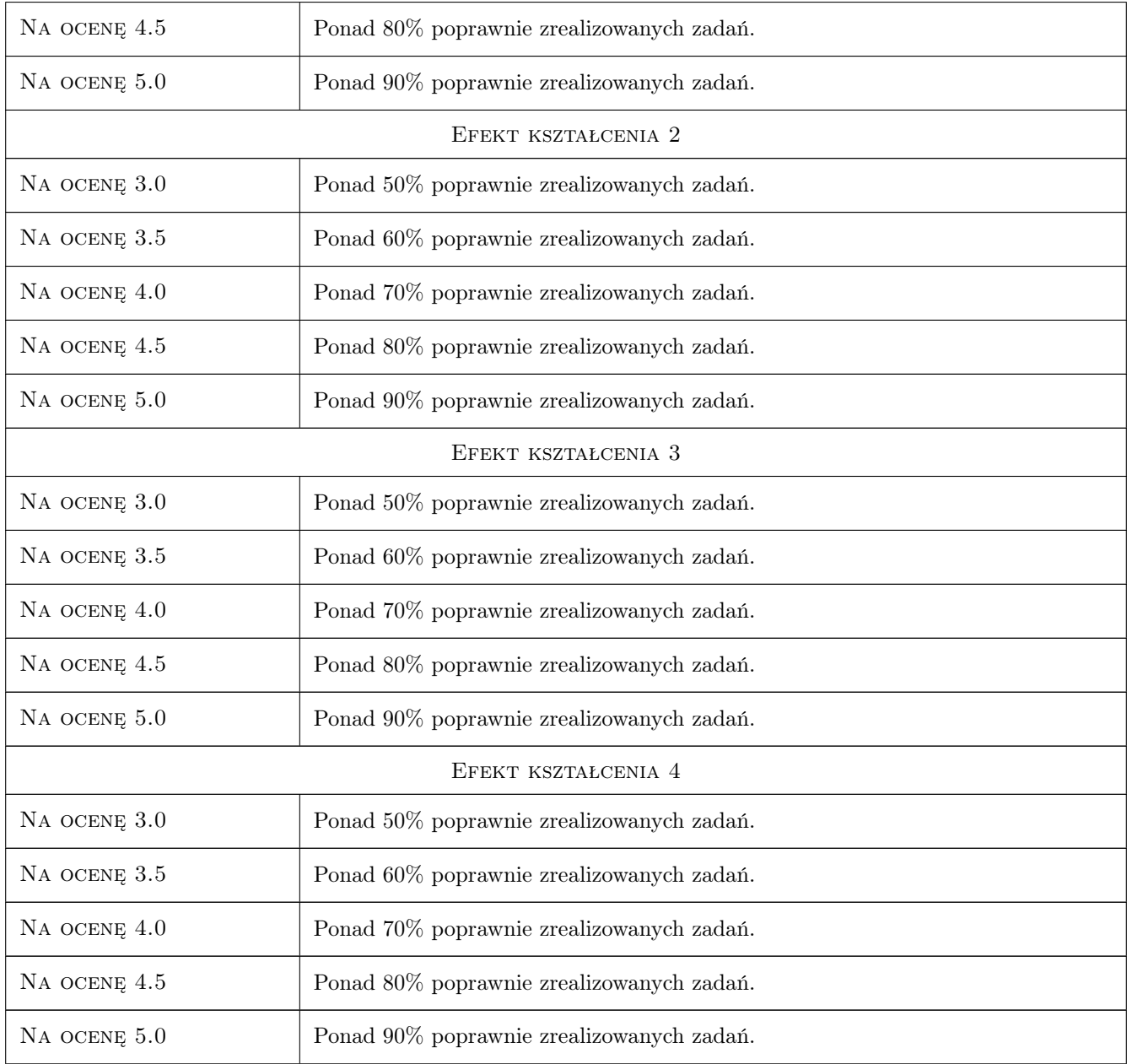

# 10 Macierz realizacji przedmiotu

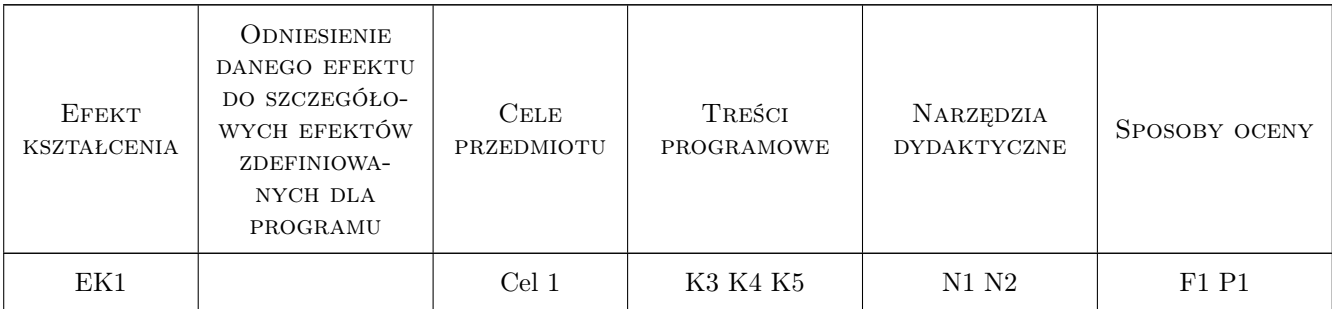

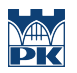

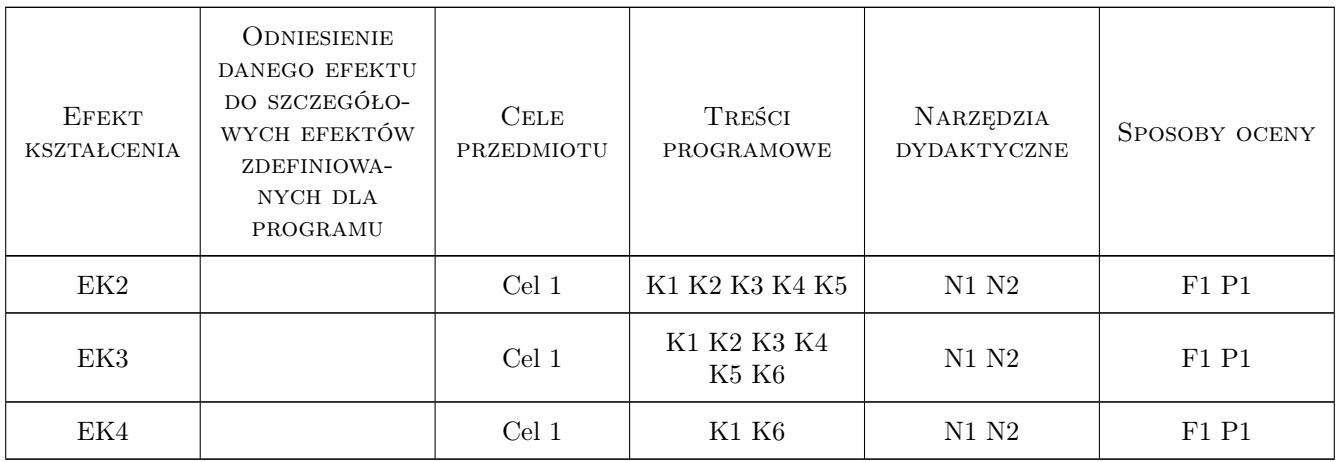

# 11 Wykaz literatury

#### Literatura podstawowa

- [1 ] R.Szczepanek Systemy informacji przestrzennej z QGIS, Kraków, 2017, Wydawnictwo PK
- [2 ] M. Pilgrim Zanurkuj w Pythonie, https://pl.wikibooks.org/wiki/Zanurkuj\_w\_Pythonie, 2019,
- [3 ] Airly Airly for Developers, https://developer.airly.eu/docs, 2019,

## 12 Informacje o nauczycielach akademickich

#### Osoba odpowiedzialna za kartę

dr inż. Robert Szczepanek (kontakt: robert@iigw.pl)

#### Osoby prowadzące przedmiot

1 dr inż. Robert Szczepanek (kontakt: robert.szczepanek@iigw.pk.edu.pl)

2 mgr inż. Beata Baziak (kontakt: beata.baziak@iigw.pk.edu.pl)

## 13 Zatwierdzenie karty przedmiotu do realizacji

(miejscowość, data) (odpowiedzialny za przedmiot) (dziekan)

. . . . . . . . . . . . . . . . . . . . . . . . . . . . . . . . . . . . . . . . . . . . . . . .

. . . . . . . . . . . . . . . . . . . . . . . . . . . . . . . . . . . . . . . . . . . . . . . .

PRZYJMUJĘ DO REALIZACJI (data i podpisy osób prowadzących przedmiot)

Strona 5/5